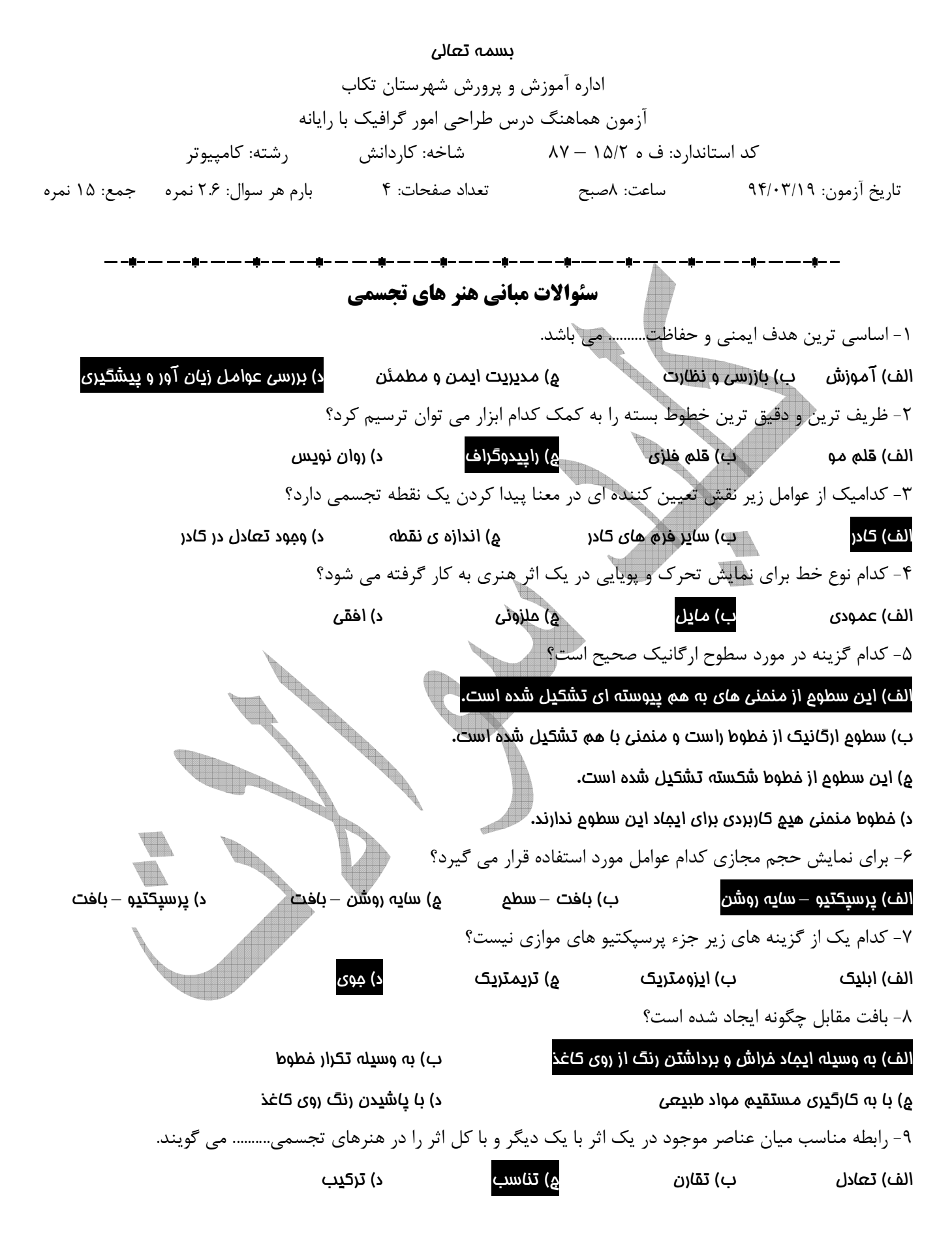

 - 10 اگر برخي از عناصر موجود در يك طرح به طريقي نياز به تغيير داشته باشند اصطلاحاّ آن طرح را.......... مي گويند . الف) متعادل ب) نا متعادل ج) متقارن ) د نا متقارن - 11 در اين نوع ريتم تكرار عنصر بصري در طول مسير با نوعي رشد و تكامل نيز همراه خواهد بود . الف) يكنواخت ب) متناوب ج) تكاملي ) د موجي - 12 كدام يك از انواع تركيب بندي از استحكام استثنايي بر خوردار است؟ الف) دايره ب) قرينه ج) مثلث ) د ايستا - 13 از تركيب دو رنگ مكمل چه رنگي به دست مي آيد؟ الف) قهوه اي ب) خاكستري تيره ج) خاكستري بوشن الديري د سياه به من السياه العربي و السياه السياه و السياه السياه - 14 پر حرارت ترين و سرد ترين رنگ به ترتيب كدامند؟ الف) قرمز نارنجي ـ آبي ب) قرمز ـ آبي ج) قرمز نارنجي ـ سبز آبي ) د نارنجي ـ آبي **سئوالات فتوشاپ**  $\text{Navigator} \geq 10$  جيست؟ الف) حالت هاي مختلف ابزار هاي گوناگون را بررسي مي نمايد. ب) درصد رنگ هاي پايه اي را نمـايش مـي دهد**.** ج) امكان حركت روي تصاوير با درصد هاي گوناگون بزرگ نمائي را فراهم مي نمايد . د) تغييرات انجام شده روي تصاوير را نگه داري مي نمايد. 16- كدام فرمت فايلي را فرمت استاندارد ذخيره سازي تصاوير در سيستم عامل ويندوز مي دانند؟ الف) GIF ب) JPG ج) BMP ( د PDF - 17 چنانچه بخواهيد قسمت هايي از شكل را كه يك رنگ است انتخاب نماييد از كدام ابزار استفاده مي كنيد؟ Magic wand د ) Lasso (ج Inverse (ب Marquee (الف - 18 با كدام ابزار مي توان قسمت هاي ناخواسته يك تصوير را حذف كرد؟ Crop (S Transform Selection (ج ) Deselect (بالفات Grop (S Transform Selection (ج - 19 با استفاده از كدام دستور زير مي توان فقط عمل گرد كردن گوشه تيز محدوده انتخاب شده را انجام داد؟ الف) Smooth ب) Expand ج) Contract ( د Feather - 20 چنانچه بخواهيم ابعاد صفحه كار تصوير را تغيير دهيم از كدام گزينه استفاده مي كنيد؟ Apply Image د ) Duplicate (ج Canvas Size (ب Image Size (الف - 21 معمولا براي چاپ فايل مورد نظر در يك پرينتر ليزري رنگي با كيفيت بالا از دقت يا Resolution تصويري استفاده مي شود؟ الف) dpi 100 ب) dpi 300 ج) dpi 72 ( د dpi 96

 - 22 با كداميك از دستور هاي زير مي توان به جسم يا تصوير مورد نظر در تصوير عمق داد؟ الف) Skew ب) Perspective ج) Distort ( د Flip - 23 با اجراي كداميك از دستور هاي زير لايه بالايي با لايه زيرين در يك لايه ادغام مي شود؟ Flatten Image د ) Delete Layer (ج Merge Linked (ب Merge Down (الف - 24 كداميك از مدل هاي رنگي زير براي كارهاي چاپي و ليتوگرافي استفاده مي شود؟ CMYK د ) CIE LAB (ج HSB (ب RGB (الف - 25 در اين مد رنگي علاوه بر سياه و سفيد، 254 سايه روشن خاكستري مي باشد نام اين مد چيست؟ Lab Color د ) Grayscale (ج Duotone (ب Bitmap (الف 26- با استفاده از كدام ابزار زير مي توان يك رنگ را برداشته و آن را به رنگ فعال در پيش زمينه تبديل كرد؟ Airbrush د ) Eyedropper (ج Paint Brush (ب Paint Bucket (الف - 27 با استفاده از ابزار اندازه گيري ( Tool Ruler ( كداميك از اعمال زير را مي توان انجام داد؟ الف) محاسبه فاصله بين دو نقطه روي تصوير ب) محاسبه ابعاد فايل ج) محاسبه ظرفيت فضاي موجود در هارد ديسك د) محاسبه دقت تصوير ٢٨- با كداميك از دستور هاي زير مي توان يک مسير را با رنگ دلخواه پر كرد؟ Save Path (د ) clipping Path (ج ) clipping Path (ج Stroke Path (بالف ) Fill Path (بالف ) - 29 با كداميك از دستور هاي زير مي توان يك مسير برشي ايجاد كرد؟ Fill Path (د ) Delete Path (ج clipping Path (بالف) Save Path (1 - 30 اگر بخواهيد ماسكي را ايجاد كنيد كه كل لايه را نمايش دهد از چه دستوري استفاده مي شود؟ Layer / Add Layer Mask / Reveal All (الف **Parties**  Layer / Add Layer Mask / Hide All (ب Layer / Add Layer Mask / Reveal Selection (ج د) امكان چنين كاري وجود ندارد - 31 كدام يك از گزينه هاي زير تعريف كانال را بيان مي كند؟ الف) محل ذخيره نواحي لنتخاب ب) محل نگهداري اطلاعات رنگ ج) محل ذخيره كردن ماسك ها ) محل ذخيره نواحي انتخاب، رنگ و ماسك ها - 32 براي افزايش يا كاهش غلظت رنگ هاي يك منطقه از تصوير از چه ابزاري استفاده مي كنيم؟الف) Tool Sharpen Sponge Tool د ) Burn Tool (ج Blur Tool (ب - 33 كداميك از مجموعه ابزار هاي زير باعث تيره و روشن شدن بخشي از تصوير مي شود؟ Dodge – Blur د ) Burn – Dodge ج )Smudge – Blur (ب Smudge – Dodge (الف

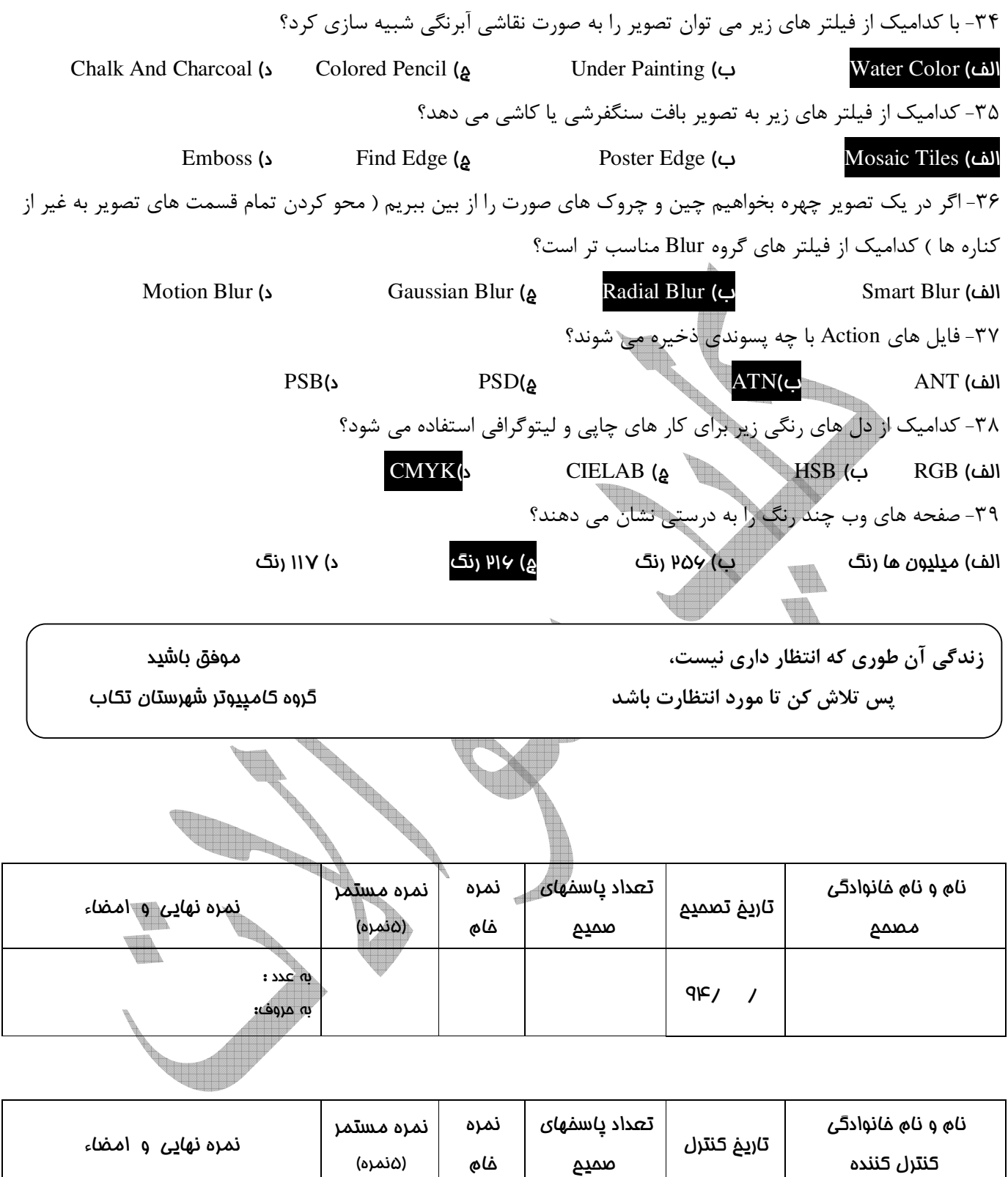

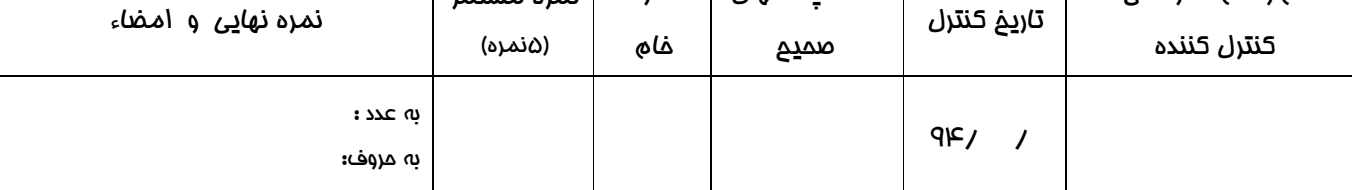